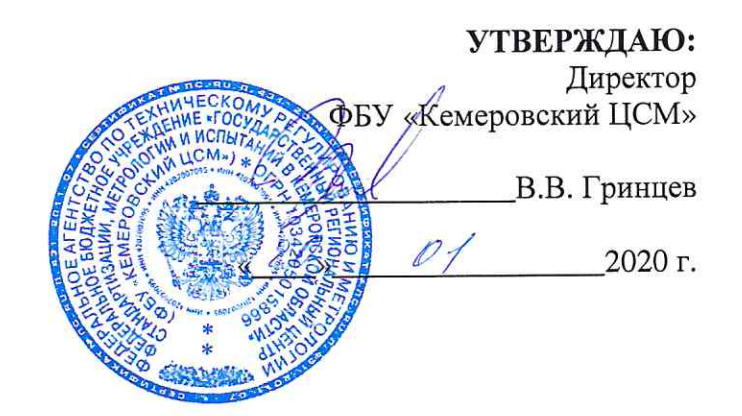

# Пункты весового и габаритного контроля автоматические «АПВГК»

Методика поверки

**MII 30-2019** 

г. Кемерово 2020 г.

# СОДЕРЖАНИЕ

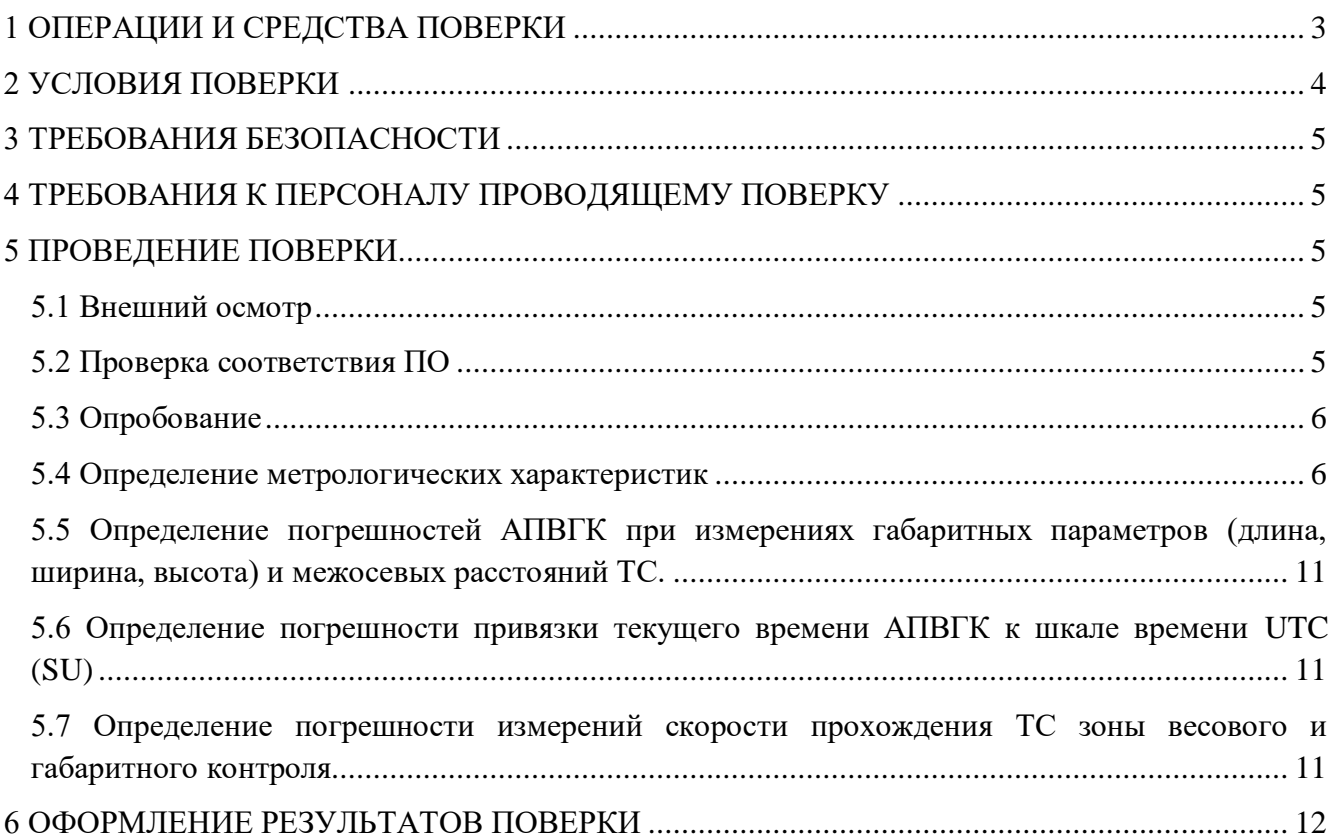

Настоящая методика распространяется на пункты весового и габаритного контроля автоматические «АПВГК» (далее – АПВГК), изготовленные обществом с ограниченной ответственностью «Инженерный центр «АСИ» (ООО «ИЦ «АСИ»), г. Кемерово, предназначенные для измерений в автоматическом режиме массы движущихся транспортных средств (далее – ТС), нагрузок на оси и группы осей ТС, габаритных размеров (длины, ширины, высоты), мгновенной скорости движения и межосевых расстояний ТС.

Настоящая методика устанавливает методику первичной и периодической поверки АПВГК.

Интервал между поверками 1 год.

#### **1 ОПЕРАЦИИ И СРЕДСТВА ПОВЕРКИ**

1.1 При проведении поверки должны выполняться операции, указанные в таблице 1.

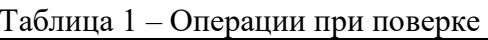

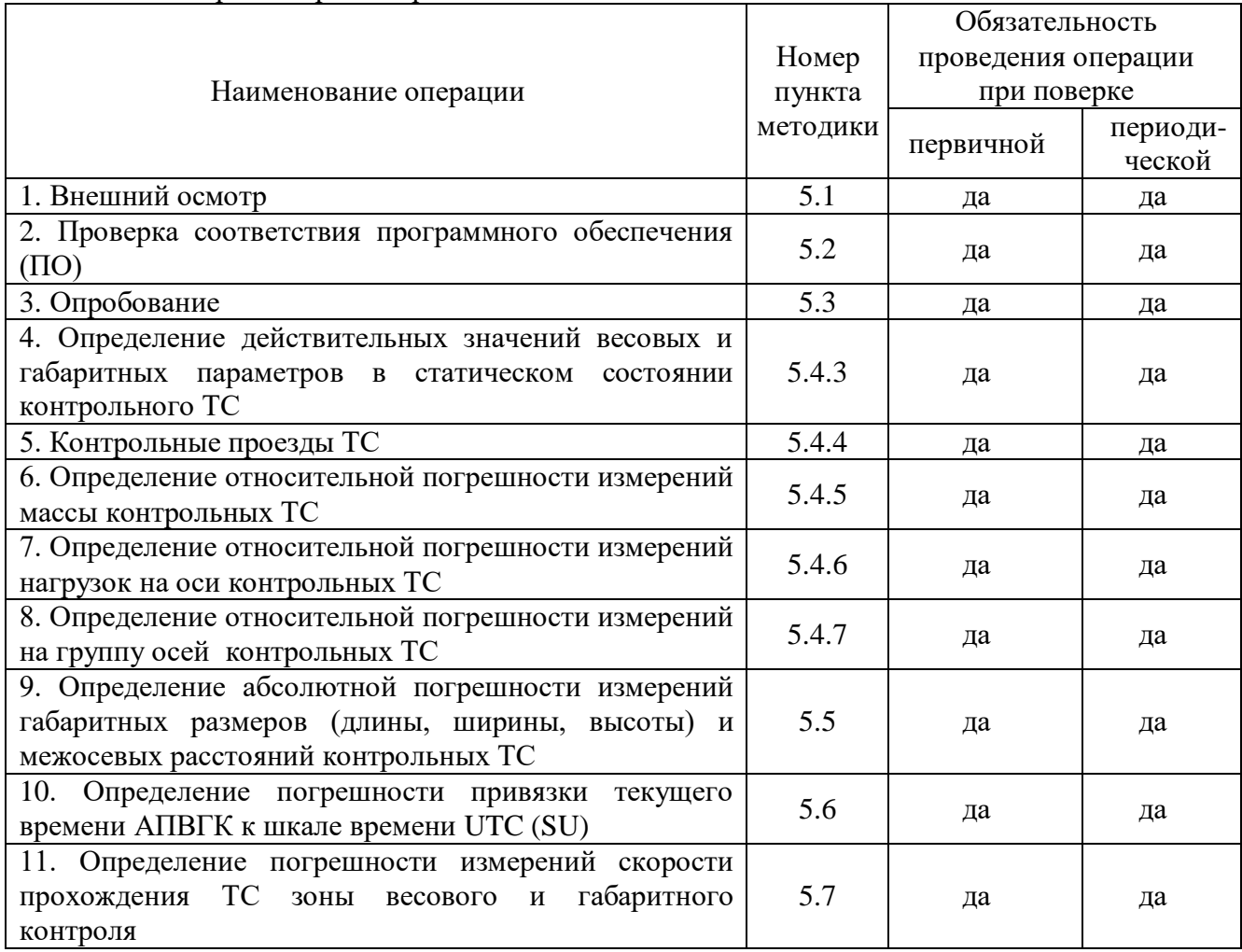

1.2 При наличии в модификации АПВГК комплексов аппаратно-программных «Вокорд-Трафик Р» (регистрационный номер 59904-15), комплексов измерительных с видеофиксацией «КОРДОН-М» (регистрационный номер 60641-15) или комплексов измерительных с фотофиксацией «СКАТ-ПП» (регистрационный номер 71703-18) (далее – комплексы), поверка таких комплексов осуществляется в соответствии с методиками поверки для этих СИ.

1.3 При проведении поверки используют средства измерений и вспомогательное оборудование, представленные в таблице 2.

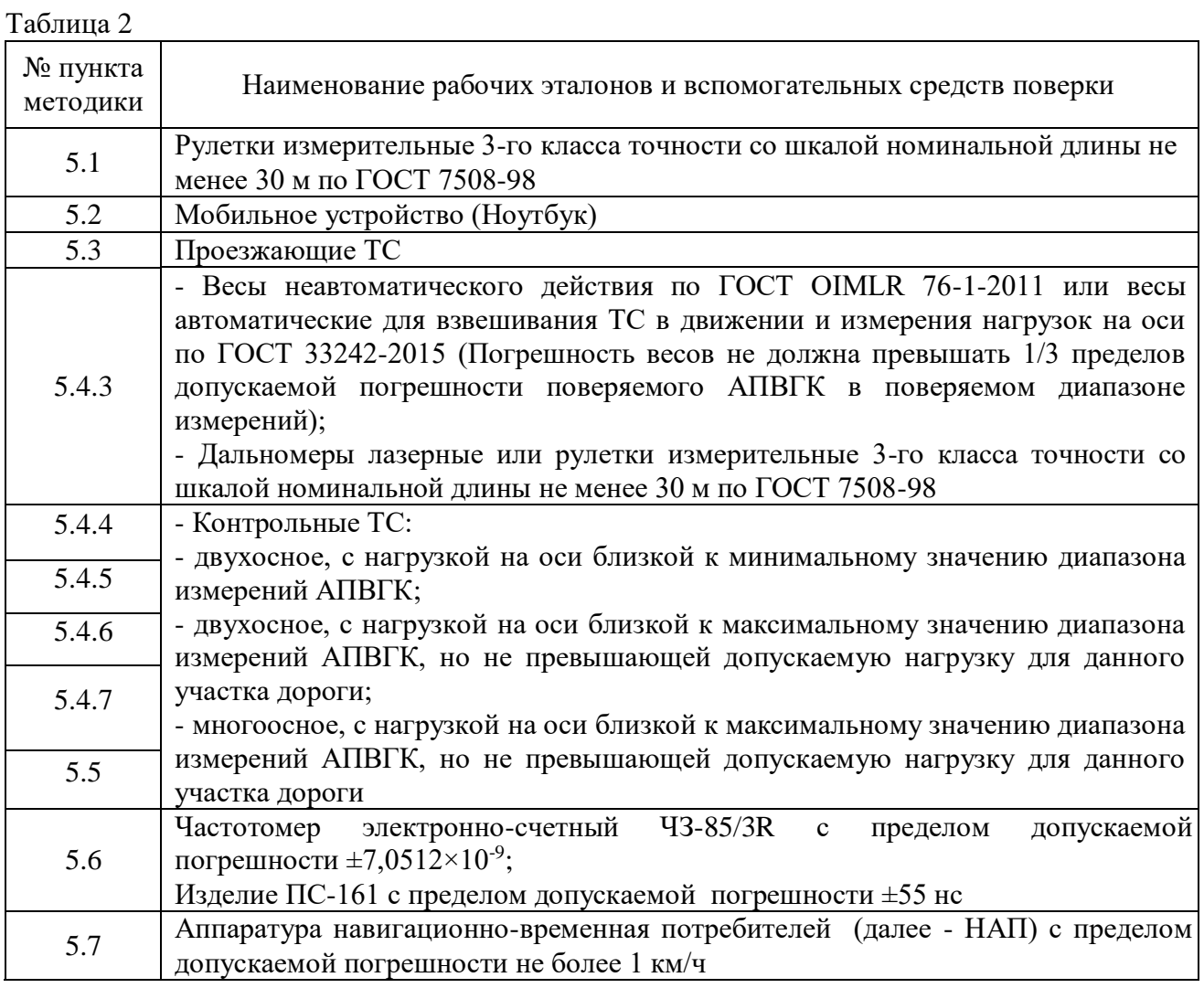

1.4 Допускается объединение отдельных операций поверки.

1.5 Допускается применение аналогичных средств поверки, не указанных в таблице 2, обеспечивающих определение метрологических характеристик поверяемых АПВГК с требуемой точностью.

1.6 Контрольные ТС предоставляют юридические лица и индивидуальные предприниматели, эксплуатирующие АПВГК.

1.7 При проведении поверки АПВГК, предназначенных для измерений в автоматическом режиме массы движущихся ТС, нагрузок на оси и группы осей ТС, габаритных размеров, скорости движения и межосевых расстояний ТС, но используемых для измерений только одних величин и(или) в меньшем диапазоне, допускается на основании письменного заявления владельца АПВГК, оформленного в произвольной форме, выполнять операции поверки для измеряемых величин и в меньшем диапазоне с обязательным указанием в свидетельстве о поверке информации об объеме проведенной поверки.

# **2 УСЛОВИЯ ПОВЕРКИ**

2.1 При проведении поверки необходимо соблюдать следующие условия:

-температура окружающего воздуха,  $^{\circ}C$  от –50 до +60

 $-$  относительная влажность,  $\%$ 

## **3 ТРЕБОВАНИЯ БЕЗОПАСНОСТИ**

3.1 При проведении поверки должны соблюдаться требования правил техники безопасности, правила дорожного движения (далее - ПДД), а также требования безопасности и меры предосторожности, указанные в руководстве по эксплуатации (далее – РЭ) АПВГК и в документации на используемое поверочное и вспомогательное оборудование.

### **4 ТРЕБОВАНИЯ К ПЕРСОНАЛУ ПРОВОДЯЩЕМУ ПОВЕРКУ**

4.1 К проведению поверки допускаются лица, имеющие квалификацию поверителей, изучивших описание типа, руководство по эксплуатации и настоящую методику.

### **5 ПРОВЕДЕНИЕ ПОВЕРКИ**

5.1 Внешний осмотр

При внешнем осмотре должно быть установлено:

- соответствие комплектности АПВГК в соответствии с модификацией, согласно ОТ;

- наличие маркировки;

- наличие дополнительной маркировки датчиков, установленных в дорожное полотно;

- отсутствие механических повреждений и дефектов, влияющих на работоспособность АПВГК;

- соответствие требований к участку автомобильной дороги и качеству дорожного покрытия, указанных в разделе 4 РЭ;

- соответствие требований по расположению датчиков, оборудования.

5.2 Проверка соответствия ПО

Для идентификации ПО подключиться с помощью мобильного устройства (ноутбука) к программно-техническому комплексу (далее – ПТК) через Ethernet порт согласно руководству системного администратора. При подключении к ПТК на мониторе отобразится «Окно программы». На панели нажать на вкладку «О программе» для отображения идентификационных данных встроенного программного обеспечения АПВГК.

Убедиться в соответствии наименования ПО, версии ПО, значения контрольной суммы метрологически значимой части, вычисленной по алгоритму МD5, со значениями указанными в таблине 3.

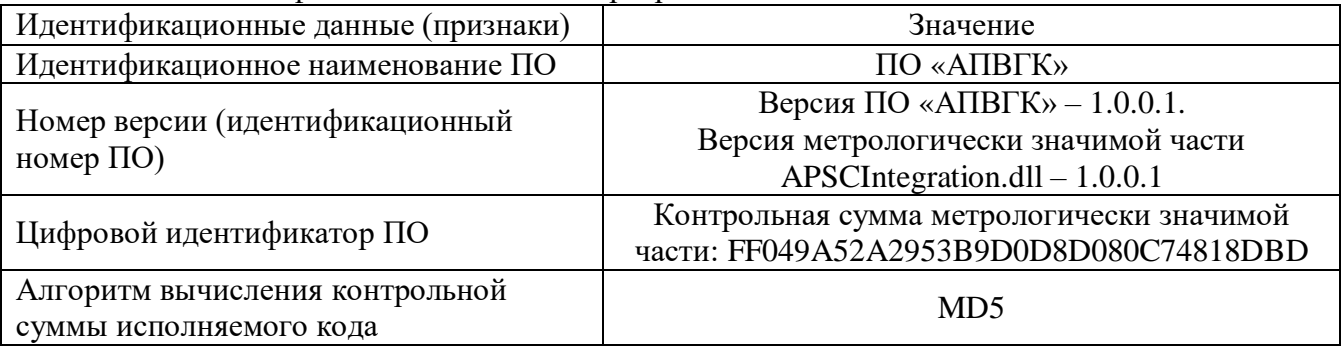

Таблица 3 – Идентификационные данные программного обеспечения

Результаты проверки считаются положительными, если идентификационные данные встроенного ПО, соответствуют указанным в таблице 3.

Дополнительная информация, позволяющая идентифицировать составные части, выводится на экран ПТК в запущенной программе в окне «Идентификационные данные» и содержит:

- тип датчиков;

- заводской номер;

- описание.

Результаты проверки считаются положительными, если идентификационные данные составных частей, соответствуют данным, указанным на маркировочных табличках составных частей.

5.3 Опробование

Опробование проводят после подключения ноутбука к АПВГК.

Проверить, что АПВГК проводит регистрацию параметров проезжающих ТС в акте регистрации результатов измерения весовых и габаритных параметров ТС с использованием специальных технических средств, работающих в автоматическом режиме.

Проверить на экране монитора подключенного ноутбука правильность формирования акта измерения весовых и габаритных параметров ТС:

- дата и время проезда;

- изображение и категория (класс) ТС;
- скорость ТС;
- нагрузка на оси ТС;
- нагрузка на группу осей ТС;

- масса ТС;

- габаритные размеры ТС (длина, ширина, высота);

- межосевые расстояния;

- государственный регистрационный знак ТС;

- скатность;
- число осей;

- число колес на оси;

- место прохождения ТС в зоне контроля АПВГК, в том числе фиксация объезда контролируемой полосы проезжей части.

Результаты опробования считаются положительными, если информация на экране монитора соответствует параметрам проезжающих ТС.

5.4 Определение метрологических характеристик

5.4.1 Требования к контрольным ТС

В качестве контрольных ТС должны быть использованы:

- двухосное, с нагрузкой на оси близкой к минимальному значению диапазона измерений АПВГК;

- двухосное, с нагрузкой на оси близкой к максимальному значению диапазона измерений АПВГК, но не превышающей допускаемую нагрузку для данного участка дороги;

- многоосное, с нагрузкой на оси близкой к максимальному значению диапазона измерений АПВГК, но не превышающей допускаемую нагрузку для данного участка дороги.

Контрольные ТС должны выбираться таким образом, чтобы их параметры соответствовали диапазону измерений поверяемых АПВГК, при этом не должны нарушаться установленные ограничения на данном участке дороги.

В случае, если контрольные ТС не используются с максимальным значением диапазона нагрузок на оси, то в свидетельстве о поверке необходимо указать соответствующую запись об объеме проведенной поверки.

5.4.2 Требования к средствам поверки, предназначенные для определения действительных значений весовых и габаритных параметров контрольного ТС

Нагрузки на оси двухосного ТС и общая масса многоосного ТС измеряются на весах неавтоматического действия по ГОСТ OIMLR 76-1-2011 или на весах автоматических для взвешивания ТС в движении по ГОСТ 33242-2015. Могут использоваться весы для поосного и поколесного взвешивания.

Для определения габаритных параметров контрольного ТС и межосевых расстояний должны быть использованы дальномеры лазерные или рулетки измерительные 3-го класса точности со шкалой номинальной длины не менее 30 м по ГОСТ 7508-98.

Погрешность средств поверки не должны превышать 1/3 пределов допускаемой погрешности поверяемого АПВГК в поверяемом диапазоне измерений.

Все средства поверки должны иметь действующие свидетельства о поверке.

5.4.3 Определение действительных значений весовых и габаритных параметров в статическом состоянии контрольного ТС

5.4.3.1 Определение действительных значений весовых параметров контрольных ТС

Определить значение статической нагрузки на одиночные оси ненагруженного и нагруженного двухосного ТС на рессорной подвеске. Взвешивают по очереди каждую ось неподвижного контрольного двухосного ТС на рессорной подвеске на контрольных весах и записывают значения нагрузок на одиночные оси. После того как обе оси будут взвешены, вычисляют полную массу ТС суммированием зарегистрированных значений для двух нагрузок на оси и записывают значение общей массы ТС. Эту операцию необходимо выполнить пять раз при движении ТС в одном направлении и пять раз при движении в противоположном направлении. Если весы предназначены для работы только в одном направлении, то выполняют пять проездов только в направлении, указанном в документации на весы.

Каждая ось двухосного ТС устанавливается в центре весов. При этом ТС должно оставаться неподвижным, двигатель должен быть заглушен, тормоза отпущены, трансмиссия выключена. Для предотвращения качения ТС допускается использовать противооткатные приспособления.

ТС должны быть загружены в соответствии с их грузоподъемностью и установленными на данном участке дороги весовыми параметрами.

Определить общую массу всех контрольных ТС путем взвешивания ТС целиком с погрешностью, не превышающей 1/3 наименьшего соответствующего значения предела допускаемой погрешности АПВГК в поверяемом диапазоне.

Вычислить среднеарифметическое значение статической нагрузки для каждой одиночной оси контрольного ТС на рессорной подвеске с двумя осями:

$$
\overline{\text{Oc}_{\mathbf{b}_i}} = \frac{\sum_{1}^{n} \text{Oc}_{\mathbf{b}_i}}{n} \tag{1}
$$

где *i* – номер одиночной оси;

*n* – число взвешиваний при определении статической нагрузки на каждую неподвижную ось равной 10;

*Ось<sup>i</sup> –* показания весов при определении нагрузки на одиночную ось.

Суммируют два среднеарифметических значения нагрузки на одиночные оси для определения средней общей массы контрольного ТС

$$
\overline{\text{IMTC}} = \sum_{i=1}^{2} \overline{\text{Ocb}_{i}} \tag{2}
$$

Можно также использовать зарегистрированные значения общей массы ТС, рассчитанные после каждого взвешивания осей ТС, как описано выше для вычисления среднего значения общей массы контрольного ТС с двумя осями

$$
\overline{\text{IMTC}} = \frac{\sum_{1}^{n} \text{IMTC}}{n} \tag{3}
$$

Вычислить исправленные среднеарифметические значения нагрузки на одиночные оси  $(\overline{MOC_{b}})$ :

$$
\overline{MOC_{b_l}} = \overline{OC_{b_l}} \times \frac{\Pi MTC_{\text{3T}}}{\overline{\Pi MTC}} \tag{4}
$$

где ПМТС<sub>эт</sub> – действительное значение общей массы контрольного TC, определенное при взвешивании ТС целиком.

Значения статической нагрузки на одиночную ось для двухосного контрольного ТС с должны быть исправленными среднеарифметическими жесткой рамой значениями. вычисленными как указано выше формула 7.

Для обеспечения прослеживаемости сумма исправленных среднеарифметических значений нагрузок на одиночные оси контрольного ТС должна быть равна действительному значению общей массы контрольного ТС:

$$
\Pi M C T_{\text{ST}} = \sum_{i=1}^{2} \overline{M O c_{\mathbf{b}_i}}
$$
 (5)

5.4.3.2 Определение действительных значений габаритных параметров контрольных ТС

Произвести измерения контрольных ТС при помощи рулетки измерительной металлической и/или дальномера лазерного, за действительные значения ширины, высоты и длины ТС принимать измеренные значения в максимальных точках без учета навесного оборудования ТС (боковые зеркала заднего вида, антенны и т.д.).

Для определения межосевых расстояний контрольных ТС необходимо при помощи рулетки измерить расстояния меду каждой последующей осью от центра колеса одной оси до центра колеса следующей оси контрольного ТС.

#### 5.4.4 Контрольные проезды ТС

Для определения погрешностей измерений АПВГК необходимо провести проезды контрольных ТС.

При проезде зоны контроля АПВГК контрольные ТС не должны тормозить или ускоряться, не должны менять полосу движения, должны обеспечивать поддержание постоянной скорости.

Контрольные ТС должны совершить по 3 проезда по каждой контролируемой полосе по направлению движения с каждой из скоростей: около минимальной рабочей скорости АПВГК;  $15 - 20$  км/ч;  $20 - 30$  км/ч и максимально разрешенной ПДД скоростью движения на данном участке дороги для конкретного контрольного ТС.

При контроле АПВГК более одной полосы движения необходимо совершить проезды с перестроением из полосы в полосу по направлению движения в указанных диапазонах скоростей, а при отсутствии дорожных ограждений на границах зоны весового и габаритного контроля совершить выезд на полосу встречного движения, по разделительной полосе или обочине, но не выезжая за границы зоны весового и габаритного.

Операция поверки должна начинаться с расположения контрольного ТС на расстоянии, достаточном для достижения равномерной скорости до въезда в зону контроля.

Если значение расхода горючего в процессе выполнения той или иной операции поверки превышает d (дискретность отсчета), то в результаты измерений допускается вводить поправки, соответствующие расчетному значению массы израсходованного горючего или восполнить израсходованное горючее.

Результаты измерений контролируемых параметров формируются АПВГК автоматически:

- нагрузки на оси ТС;
- нагрузки на группу осей ТС;
- масса ТС;
- длина ТС;
- ширина ТС;
- высота ТС;
- межосевые расстояния.

Определить погрешности измерений АПВГК при каждом проезде контрольных ТС.

5.4.5 Определение относительной погрешности измерений массы контрольных ТС

После совершенных проездов в соответствии с п. 5.4.4, используя значения индицированные АПВГК, для общей массы ТС, вычислить среднеарифметическое значение общей массы контрольного ТС ( $\overline{\text{IMTC}}$ ):

$$
\overline{\text{IMTC}} = \frac{\sum_{1}^{n} \text{IMTC}}{n} \tag{6}
$$

Вычислить относительную погрешность при измерении общей массы ТС:

$$
\delta_{i\text{IMTC}} = \frac{\text{IMTC}_i - \overline{\text{IMTC}_{\text{3T}}}}{\overline{\text{IMTC}_{\text{3T}}}} \times 100\%
$$
\n(7)

где ПМТСэт – действительное значение общей массы контрольного ТС, определенное п. 5.4.3.1

Максимальная погрешность между каждым зарегистрированным значением общей массы ТС и соответствующим действительным значением общей массы контрольного ТС (ПМТСэт) не должна превышать пределы допускаемой относительной погрешности АПВГК:

2 - при скорости до 20 км/ч включительно;

5 - при скорости свыше 20 до 140 км/ч включительно.

5.4.6 Определение относительной погрешности измерений нагрузок на оси контрольных

ТС

5.4.6.1 Двухосное ТС на жесткой раме и рессорной подвеске Относительную погрешность при измерении нагрузки на ось вычислить:

$$
\delta_{i_{\text{OCb}}} = \frac{\text{Oc}_{\text{b}_i} - \overline{\text{HOc}_{\text{b}_i}}}{\overline{\text{HOc}_{\text{b}_i}}} \times 100\%
$$
\n(8)

Максимальная погрешность между каждой зарегистрированной нагрузкой на одиночную ось и соответствующей статической нагрузкой на одиночную ось по формуле (4) не должна превышать пределы допускаемой относительной погрешности АПВГК:

2 - при скорости до 20 км/ч включительно;

 $\pm 10$  - при скорости свыше 20 до 140 км/ч включительно.

5.4.6.2 Многоосное ТС

После совершенных проездов в соответствии с п. 5.4.4 вычислить средние нагрузки на одиночные оси:

$$
\overline{\text{Ocb}_i} = \frac{\sum_{i=1}^{n} \text{Ocb}_i}{n}
$$
 (9)

где *i* – номер одиночной оси;

*n* – число взвешиваний в движении;

Ось*i*– зарегистрированные нагрузки для этой оси.

Вычислить исправленные среднеарифметические значения нагрузки на одиночные оси  $(\overline{MOC_{\mathbf{b}_l}})$ :

$$
\overline{\text{MOc}}_{\mathbf{L}} = \overline{\text{Oc}}_{\mathbf{L}} \times \frac{\text{IMTC}_{\text{3T}}}{\overline{\text{IMTC}}} \tag{10}
$$

Для обеспечения прослеживаемости сумма исправленных среднеарифметических значений нагрузок на одиночные оси и нагрузок на группы осей контрольного ТС должна быть равна действительному значению общей массы контрольного ТС:

$$
\Pi M C T_{\text{tr}} = \sum_{i=1}^{q} \overline{M O c_{\mathbf{b}_i}} \tag{11}
$$

Вычислить отклонение нагрузки на каждую одиночную ось от соответствующего исправленного среднеарифметического значения нагрузки на одиночную ось:

$$
\delta Oc_{\mathbf{b}_i} = \frac{\mu_0}{\mu_0 c_{\mathbf{b}_i}} \times 100
$$
 (12)

где ДОсь<sub>і</sub> – абсолютное значение погрешности определения нагрузок на одиночную ось;

Полученные значения отклонений от исправленных среднеарифметических значений не должны превышать пределы допускаемой относительной погрешности АПВГК:

2 - при скорости до 20 км/ч включительно;

 $\pm 10$  - при скорости свыше 20 до 140 км/ч включительно.

5.4.7 Определение относительной погрешности измерений на группу осей контрольных ТС;

После совершенных проездов в соответствии с п. 5.4.4 вычислить средние нагрузки на группу осей:

$$
\overline{\Gamma \text{pyn}_i} = \frac{\sum_{i=1}^{n} \Gamma \text{pyn}_i}{n} \tag{13}
$$

где  $i$  – номер группы  $(i = 0...n)$ ;

n – число взвешиваний в движении;

Груп*i*– зарегистрированные значения нагрузок для этой группы осей.

Вычислить исправленное среднеарифметическое значение нагрузки на группу(ы) осей  $(\overline{\text{M}\Gamma\text{pym}})$ :

$$
\overline{M\Gamma\text{pyn}_t} = \overline{\Gamma\text{pyn}_t} \times \frac{\Pi MTC_{\text{pr}}}{\overline{\Pi MTC}} \tag{14}
$$

Вычислить отклонение нагрузки на каждую группу осей от соответствующего исправленного среднеарифметического значения нагрузки на группу осей:

$$
\delta \Gamma p y \Pi_i = \frac{\mu \Gamma p y \Pi_i}{\mu \Gamma p y \Pi_i} \times 100 \tag{15}
$$

где ДГруп<sub>і</sub> – абсолютное значение погрешности определения нагрузок на группы осей.

Полученные значения отклонений от исправленных среднеарифметических значений не должны превышать пределы допускаемой относительной погрешности АПВГК:

2 - при скорости до 20 км/ч включительно;

5 - при скорости свыше 20 до 140 км/ч включительно.

5.5 Определение погрешностей АПВГК при измерениях габаритных параметров (длина, ширина, высота) и межосевых расстояний ТС.

Определить погрешность при измерении АПВГК для каждого габаритного параметра (длина, ширина, высота) и расстояний между осями (межосевых расстояний) ТС в движении по формуле:

$$
\delta L_i = L d_i - L s_i \tag{16}
$$

где *Ldi* - измеренное значение габаритного параметра контрольного ТС в движении;

*Lsi* - действительное значение габаритного параметра контрольного ТС в статическом положении.

Погрешность *хi*, выбирается из максимального значения по каждому измеренному габаритному параметру (длина, ширина, высота) и межосевых расстояний и не должна превышать:

Погрешность измерения длины ТС не должна превышать ±500 мм.

Погрешность измерения ширины ТС не должна превышать ±100 мм.

Погрешность измерения высоты ТС не должна превышать ±60 мм.

Погрешность измерения межосевых расстояний ТС не должна превышать ±25 мм

5.6 Определение погрешности привязки текущего времени АПВГК к шкале времени UTC (SU)

Проводятся по результатам пяти измерений в следующей последовательности:

- подключить выход «1Гц» блока синхронизации времени АПВГК к входу 2 частотомера, указанному в таблице 2;

- соединить выход «1Гц» синхронизирующего приемника с входом 1 частотомера;

- записать результаты измерения ежесекундных сличений dT(i) (на i-ый момент времени измерений) шкалы времени, формируемой блоком синхронизации времени АПВГК и шкалы времени синхронизирующего приемника ПС-161, синхронизированного шкалой времени UTC (SU).

Результаты проверки считать положительными, если значения абсолютной погрешности формирования шкалы времени, выдаваемой блоком синхронизации времени АПВГК, относительно шкалы времени UTC (SU) находятся в пределах  $\pm 1$  мс.

5.7 Определение погрешности измерений скорости прохождения ТС зоны весового и габаритного контроля

Для определения погрешности измерений скорости прохождения ТС осуществляют прогоны контрольных ТС на постоянной скорости через зону весового и габаритного контроля

в соответствии с пунктом 5.4.4, при этом измеряя скорость НАП (таблица 2), полученные показания сравнивают с зарегистрированными показаниями скорости АПВГК.

Погрешность измерения скорости прохождения ТС не должна превышать:

- при скорости до 100 км/ч включ. ±3 км/ч;
- при скорости св. 100 км/ч включ. ±3 %

### **6 ОФОРМЛЕНИЕ РЕЗУЛЬТАТОВ ПОВЕРКИ**

6.1 Положительные результаты поверки оформляются свидетельством о поверке в установленном порядке. Знак поверки наносится на свидетельство о поверке в виде оттиска поверительного клейма.

6.2 При положительных результатах поверки АПВГК проводится опломбирование согласно схеме пломбировки, приведенной в ОТ.

6.3 При отрицательных результатах свидетельство о поверке не выдаётся, ранее выданное свидетельство о поверке аннулируется и выдаётся извещение о непригодности с указанием причин.